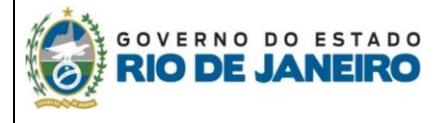

Secretaria de Estado de Fazenda Subsecretaria de Estado de Receita Superintendência de Fiscalização e Inteligência Fiscal Coordenadoria das Auditorias Fiscais Especializadas Auditoria-Fiscal Especializada de ITD

# **APOSTILAMENTO**

### **DOCUMENTOS NECESSÁRIOS**

- 1) **Requerimento** em nome do **adquirente**, citando a(s) guia(s) de ITD emitida(s) com erro e a(s) guia(s) de ITD correta(s), esclarecendo o ocorrido, de forma clara e objetiva, com endereço, e-mail e telefone para contato;
- 2) **Identidade e CPF do(s) adquirente(s)**. No caso de pessoa jurídica: apresentar CNPJ, contrato ou estatuto social (da última alteração), identidade e CPF dos sócios;
- 3) **Procuração específica com firma reconhecida** (se o requerimento for assinado por procurador ou se o usuário externo do processo SEI não for o adquirente);
- 4) **Procurador : Identidade e CPF** (se for o caso)
- 5) **Taxa de Serviços Estaduais** original, paga, no valor de **R\$ 127,91 (exercício 2024)**, emitida pelo **Portal de Pagamentos** da SEFAZ-RJ [\(http://www.fazenda.rj.gov.br/pagamento\)](http://www.fazenda.rj.gov.br/pagamento)):
	- Tipo de Pagamento: Taxas
	- Tipo de documento: **DARJ**
	- Natureza: Serviços Estaduais Fazendários
	- Serviços: **CORREÇÃO OU APOSTILAMENTODE DOCUMENTO DE ARRECADAÇÃO.**

**Atenção:** o contribuinte deve recolher uma taxa para cada Guia de Controle/Lançamento a ser apostilado/corrigido.

- 6) **Guia(s) de Lançamento/controle** e do(s) **DARJ(s) errados**, referentes ao(s) pagamento(s) realizado(s). Caso os originais estejam no processo judicial, anexar cópia(s) autenticada(s);
- 7) **Se o bem transmitido for imóvel**, apresentar certidão atualizada do RGI (até 90 dias) e carnê de IPTU mais recente. Caso o imóvel ainda não conste em nome do transmitente no RGI, apresentar documento que comprove a propriedade;

#### **8) Se o bem transmitido for:**

- **Imóvel:** apresentar certidão atualizada do **RGI (até 90 dias)** e carnê de **IPTU mais recente.**  Caso o imóvel ainda não conste em nome do transmitente no RGI, apresentar documento que comprove a propriedade;
- **Conta bancária ou aplicação financeira:** apresentar extrato bancário na data do fato gerador.
- **Veículo**: apresentar cópia do CRLV.
- **Ações negociadas em bolsa:** apresentar extrato da corretora com a quantidade de ações na data do fato gerador.
- **Ações não negociadas em bolsa:** apresentar balanço patrimonial do ano imediatamente anterior à datadofato gerador em questão, cópia doestatuto social e comprovante daquantidade de ações possuídas.

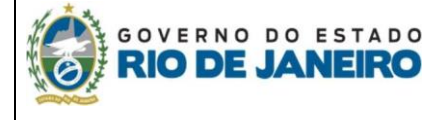

Secretaria de Estado de Fazenda Subsecretaria de Estado de Receita Superintendência de Fiscalização e Inteligência Fiscal Coordenadoria das Auditorias Fiscais Especializadas Auditoria-Fiscal Especializada de ITD

- **Ações ou títulos de firmas particulares:** apresentar cópias da última alteração do Contrato Social e do último balanço patrimonial do ano imediatamente anterior à data do fato gerador em questão;
- **Outros bens móveis:** apresentar documentos que o requerente julgue demonstrar de forma inequívoca a propriedade e o valor do bem na data do fato gerador.

#### **Para Guias de Lançamento de natureza Herança, apresentar também:**

- 9) **Certidão de óbito** e **certidão de casamento** do inventariado (se for o caso), autenticadas em cartório;
- 10) No caso de inventário em **processo judicial por rito ordinário**: anexar avaliação judicial, cálculo do contador e homologação dos cálculos constantes do processo judicial;
- 11) No caso de inventário em **processo judicial por rito sumário**, anexar as primeiras declarações, partilha de bens e sentença homologatória da partilha (acompanhada de todas as folhas citadas na mesma), constantes do processo judicial;
- 12) Tratando-se de **Escritura Pública**, apresentar a escritura lavrada do inventário ou a minuta de escritura.

**Para Guias de Lançamento de outras naturezas,** apresentar documentos que comprovem a necessidade do apostilamento, demostrando onde está o erro e o que seria correto no caso em questão.

## **ORIENTAÇÕES GERAIS**

- **O Processo Administrativo deve ser aberto exclusivamente no Sistema Eletrônico de Informações - SEI RJ**, não havendo necessidade de comparecimento presencial à Auditoria de Fiscalização Especializada de ITD – AFE 08.
- **Antes da abertura do processo eletrônico**, o contribuinte deve realizar o seu cadastro **no sistema SEI**. Para maiores informações, acesse: <http://www.fazenda.rj.gov.br/sei/usuarioexterno> ou envie um e-mail para **[suporte@sei.rj.gov.br](mailto:suporte@sei.rj.gov.br)**
- O processo deve ser aberto do tipo: **ITD: APOSTILAMENTO.**
- **O prazo máximo para a entrega da documentação é de 15 (quinze) dias,** a contar da data da formação doprocesso administrativo eletrônico no Sistema SEI RJ. " Não sendo apresentada a documentação exigida pela legislação, no prazo, o processo será indeferido de plano, com baseno art. 13° do Decreto 2.473/79.
- Os documentos devem ser digitalizados, de forma legível, e inseridos no Processo Administrativo SEI.
- Outros documentos e certidões poderão ser exigidos pelo Auditor Fiscal, conforme o caso concreto.
- Os prazos processuais somente terão início após a juntada da documentação acima.